# INFORMATIQUE DÉBRANCHÉE Tour de magie - codes correcteurs

Document réalisé par l'IREM de Clermont-Ferrand dans le groupe ISO

# **Table des matières**

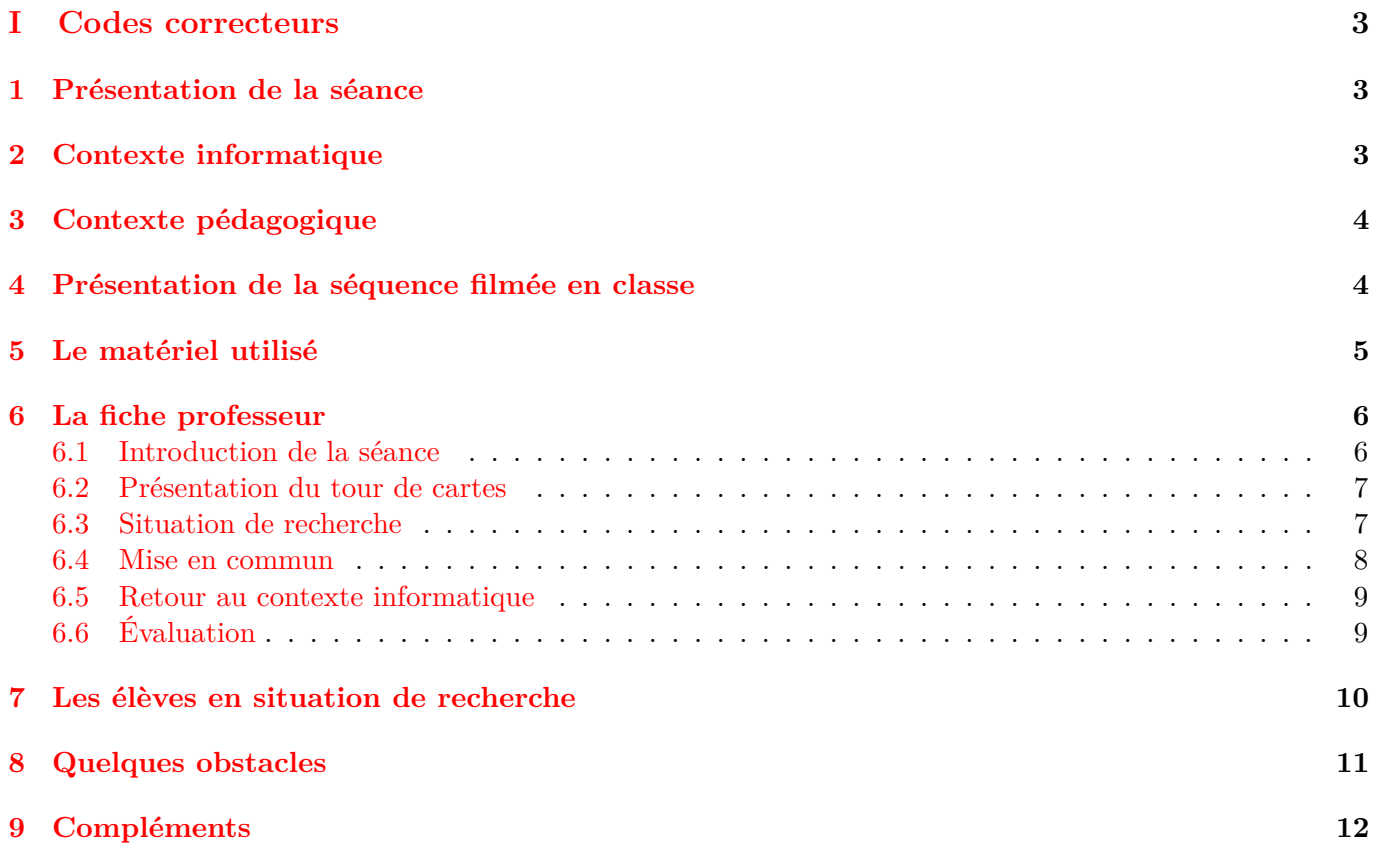

# <span id="page-2-0"></span>**Première partie Codes correcteurs**

Cette partie de la formation décrit une activité de classe dont le but est de faire découvrir aux élèves, au travers d'un tour de magie réalisé par l'enseignant, un aspect important mais peu connu de la science informatique : les codes détecteurs et correcteurs d'erreurs, et plus particulièrement le code de double parité. Il s'agit d'une activité de recherche, puisque la tâche des élèves consiste à découvrir comment fonctionne le tour de magie. Cette activité a été réalisée par le groupe ISO de l'IREM de Clermont-Ferrand qui l'a testée dans des classes des niveaux CE2 à 4ème. Elle ne nécessite pas l'utilisation de matériel informatique et peut se dérouler dans une salle de classe ordinaire.

### <span id="page-2-1"></span>**1 Présentation de la séance**

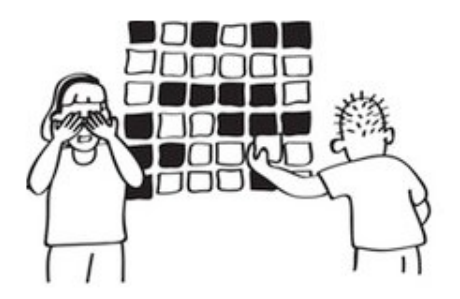

- **Objectif :** Comprendre le principe de détection et de correction d'erreurs lors de la transmission d'une information numérique.
- **Compétences :**
	- **–** Utiliser ses connaissances pour traiter des problèmes
	- **–** Mettre en œuvre un raisonnement, articuler les différentes étapes d'une solution
	- **–** Formuler et communiquer sa démarche et ses résultats par écrit et les exposer oralement
- **Niveaux :** CM1, CM2, 6ème, 5ème
- **Durée :** 1h environ
- **Prérequis :** nombres pairs et impairs ; distinguer lignes et colonnes

## <span id="page-2-2"></span>**2 Contexte informatique**

- Nous sommes souvent amenés à transférer des informations numériques, par exemple en envoyant un message électronique. Malheureusement, il arrive qu'une partie du contenu du message soit altérée lors de la transmission. Les informaticiens ont élaboré des méthodes permettant de détecter et de corriger à l'arrivée du message la plupart de ces erreurs de transmission : ce sont les codes détecteurs et correcteurs d'erreurs. De tels codes sont utilisés chaque fois que des données numériques sont stockées ou transmises. Sans eux, l'utilisation des appareils numériques serait tout simplement impossible, car les données seraient souvent trop dégradées pour être encore lisibles. Nous ne nous apercevons pas de leur existence, car ils sont transparents pour l'utilisateur : ce sont des dispositifs spécifiques et automatiques à l'intérieur des machines numériques qui les mettent en œuvre.
- Le code utilisé dans la séance s'appelle le code de double parité. Il n'utilise que des notions mathématiques très simples : les nombres pairs et impairs et les lignes et les colonnes d'un tableau. Cependant, son fonctionnement repose sur les mêmes principes que tous les autres codes détecteurs et correcteurs d'erreurs, même les plus perfectionnés de ceux qui existent actuellement.
- La notion de code détecteur et correcteur d'erreurs, le code de double parité et les principes généraux de la détection et la correction des erreurs sont présentés plus précisément dans la partie d'apport scientifique de la formation : Accès à la partie scientifique.

# <span id="page-3-0"></span>**3 Contexte pédagogique**

- L'informatique sans ordinateur est une approche de l'enseignement de l'informatique, complémentaire de l'approche classique, dont l'objectif est de profiter du décalage apparent entre les termes "informatique" et "sans ordinateur" pour se poser des questions sur les concepts mis en œuvre et prendre du recul par rapport aux usages quotidiens. L'idée directrice consiste à enseigner des notions fondamentales de la science informatique de façon ludique, sans aucun recours à des objets numériques. On utilise à la place des cartes, des jetons, des gobelets, des billes, etc. Ainsi, l'accent est mis sur le contenu scientifique, sans se laisser éblouir ou au contraire rebuter par la technologie.
- Dans l'activité proposée, la métaphore utilisée consiste à remplacer les bits (0 et 1) qui composent in fine toutes les données numériques par des cartes avec des faces de couleurs différentes (noire et colorée). Ainsi, le carré initial de 5 lignes de 5 cartes peut être assimilé par exemple à une image à transmettre à quelqu'un d'autre.
- Pour rendre l'exercice plus engageant et favoriser la mise en activité des élèves, le code est présenté comme un tour de magie, au cours duquel l'enseignant se montre capable de retrouver une carte du carré 6x6 qui a été retournée pendant qu'il ne regardait pas. La tâche proposée aux élèves, sous la forme d'un travail de recherche, est alors de découvrir le fonctionnement du tour pour pouvoir le reproduire par eux-mêmes. Pour cela, ils disposent de petites cartes bicolores leur permettant de tester leurs hypothèses, et éventuellement d'une fiche-élève pour guider leur réflexion. Cette phase de recherche peut être réalisée en petits groupes, individuellement ou collectivement.
- Le contenu de cette partie de la formation s'appuie sur la vidéo d'une séance en classe assurée par Gaëtan Perrin. Le film a été tourné le 25 février 2015 dans la classe de 5ème D du collège Jean Vilar à Riom (63).
- L'activité proposée dans cette formation est issue du pack proposé par l'équipe de Computer Science Unplugged (site en Anglais et ouvrage traduit en Français).

## <span id="page-3-1"></span>**4 Présentation de la séquence filmée en classe**

Cette section se compose de trois vidéos.

- Dans la première vidéo, Gaëtan Perrin, professeur de mathématiques, présente ses élèves de 5e et l'organisation habituelle de sa classe. Il explique dans quelles conditions et dans quel but le film a été tourné. Puis il introduit les trois extraits qui ont été choisis :
	- **–** un résumé de la séance (voir ci-dessous),
	- **–** l'intégralité de la phase de recherche (voir chapitre 7)
	- **–** un focus sur quelques erreurs qu'il a commises en menant la séance (voir chapitre 8)

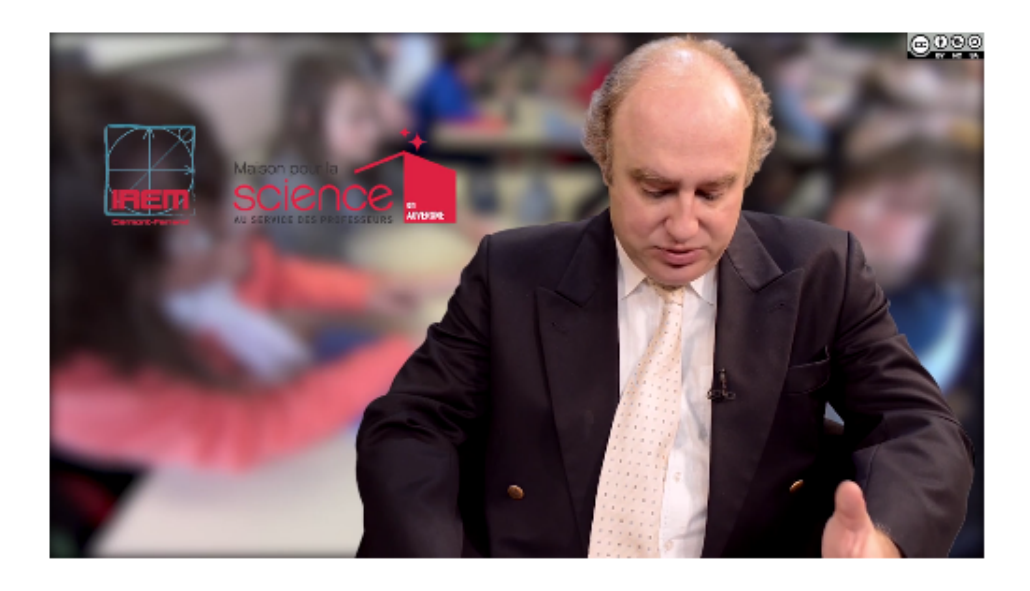

• La deuxième vidéo est un résumé de la séquence d'environ 10 min. Il reprend les temps forts de l'activité : introduction, contexte informatique, tour de magie, consignes pour la recherche, dispositif de recherche, mise en commun, évaluation, etc.

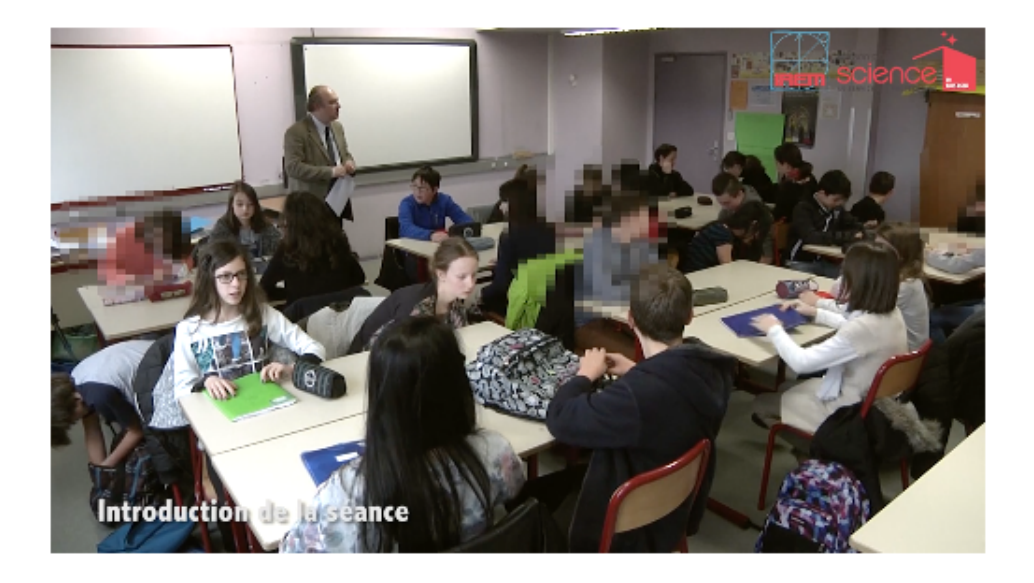

• Enfin, dans la troisième vidéo, Sarah Gali, professeur des écoles, décrit la façon dont elle a mené cette même activité dans des classes de CM1 et de CM2. Elle explique quelles sont les adaptations qu'elle a mises en œuvre pour les élèves de primaire.

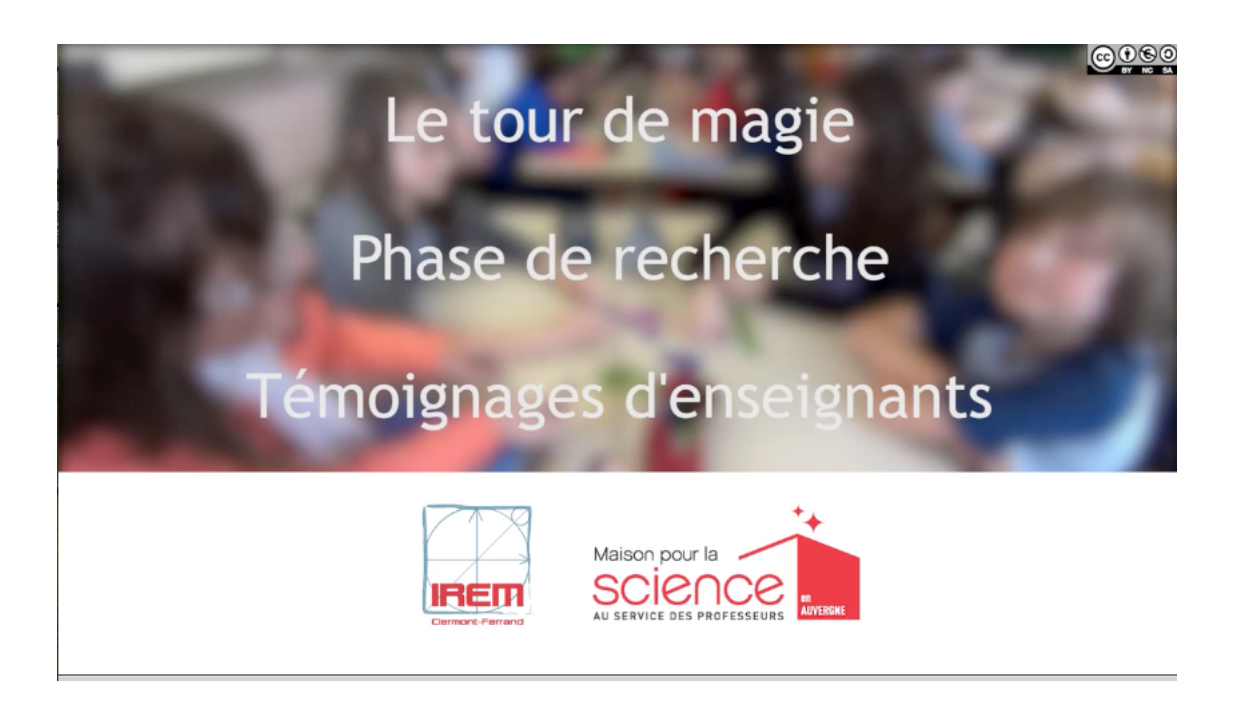

# <span id="page-4-0"></span>**5 Le matériel utilisé**

Cette partie est consacrée à la présentation du matériel utilisé dans la séquence filmée en classe. Elle comporte deux vidéos. Les documents présentés sont disponibles dans le dossier Activites\_debranchees.

• La première vidéo présente l'ensemble du matériel pédagogique : grandes et petites cartes bicolores, fiche-élève, carte indice et fiche bilan

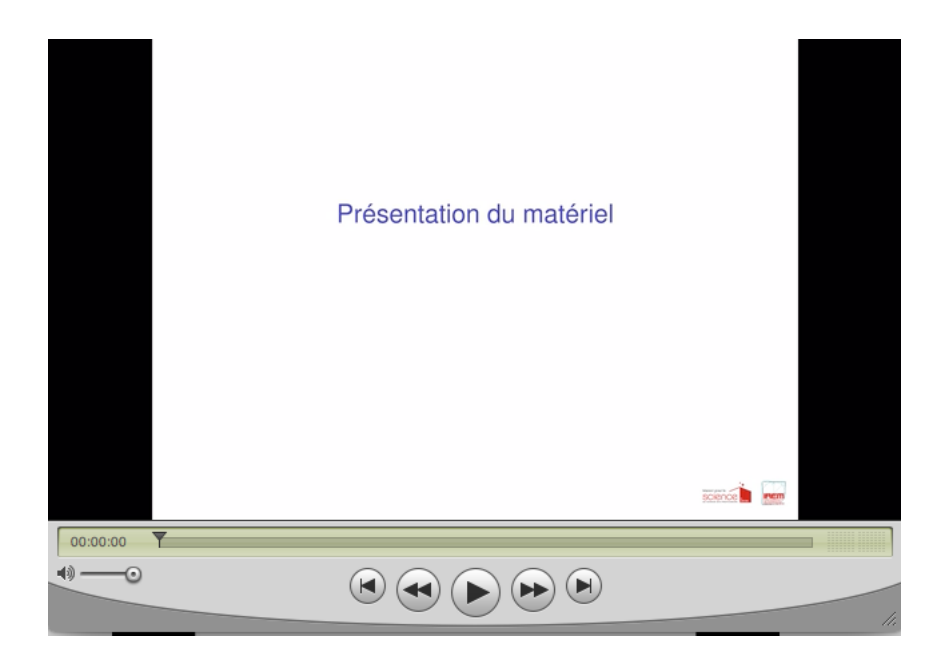

• Dans la seconde vidéo, chaque question de la fiche-élève est détaillée et commentée.

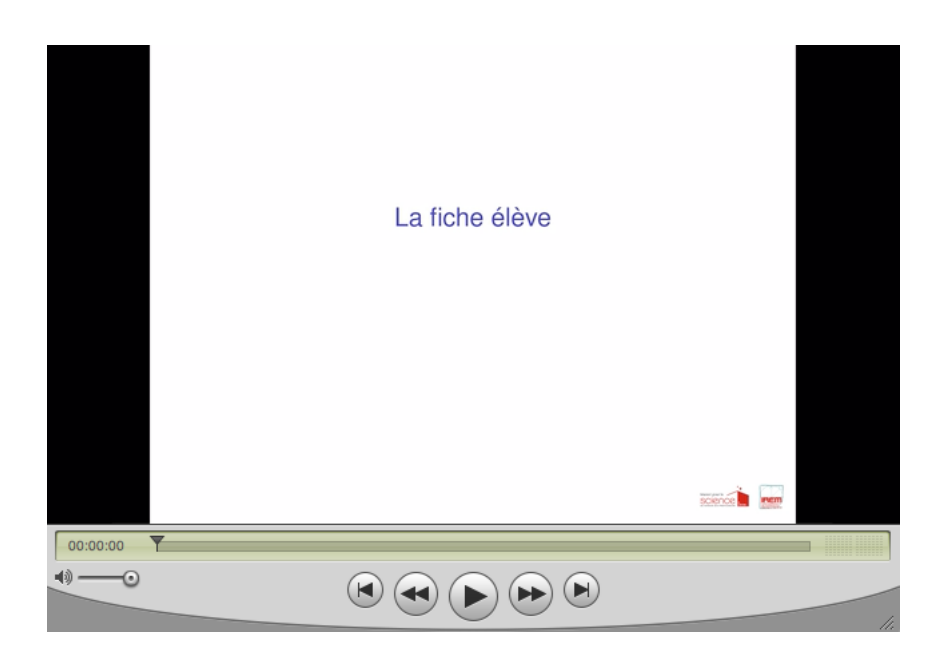

**Documents ressource à télécharger**

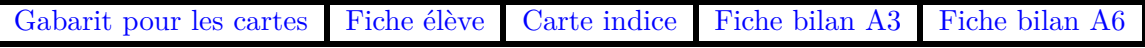

### <span id="page-5-0"></span>**6 La fiche professeur**

Cette section propose un déroulement de séance détaillée et minutée, qui suit pas à pas l'utilisation de la fiche élève.

#### <span id="page-5-1"></span>**6.1 Introduction de la séance**

- Durée : 5'
- Dispositif : Oral collectif

« Les ordinateurs sont partout. Nous devons tous apprendre à les utiliser, et beaucoup d'entre nous les utilisent déjà tous les jours, pour jouer, travailler, communiquer, regarder des films, etc. Mais

comment fonctionnent-ils ? Je vous propose une activité pour découvrir un aspect du fonctionnement d'un ordinateur que vous ne connaissez probablement pas - sans avoir à utiliser un ordinateur !

Les informations numériques comme les textes, photos et vidéo sont toutes codées avec des séries de 0 et de 1. Lorsqu'on envoie ces informations d'un ordinateur à un autre, il arrive que des erreurs se produisent : un 1 est transformé en 0 ou inversement. L'ordinateur est capable de trouver ce qui a été modifié et de le corriger. »

#### <span id="page-6-0"></span>**6.2 Présentation du tour de cartes**

- Durée : 5'
- Dispositif : Oral collectif
- Matériel :  $36$  cartes aimantées + tableau métallique

« Nous allons donc essayer de comprendre quelle méthode il utilise pour détecter et corriger ces erreurs. Pour cela, je vais vous présenter un tour de magie »

• Choisir un volontaire. Présenter les cartes : cartes aimantées avec une face colorée et une face noire.

« Tu vas disposer les cartes sur le tableau de façon à former un carré de 5 par 5, (c'est-à-dire 5 lignes de 5 cartes) en alternant comme tu veux faces colorées et faces noires. »

• L'enseignant ajoute une autre ligne et une autre colonne en prétextant que c'est « pour compliquer les choses ». Il s'assure ainsi que le nombre de cartes noires soit pair sur chaque ligne et colonne.

« Je vais fermer les yeux et tu vas retourner une carte. Tu vas faire une croix sous la carte retournée pour t'en souvenir. »

- Identification de la carte retournée par l'enseignant.
- À répéter éventuellement deux ou trois fois
- *Remarque :* Pour rendre le tour encore plus spectaculaire, le magicien peut se faire aider par un comparse pour les deux premières phases (faire dessiner un carré 5x5 par un spectateur et ajouter une 6e ligne et une 6e colonne). Dans ce cas, le magicien intervient seulement après qu'une carte ait été retournée, et trouve de laquelle il s'agit sans avoir vu le carré de départ. C'est également une façon de répondre à l'hypothèse des élèves sur la mémorisation de la configuration initiale. Cette variante du tour est en fait plus conforme à la réalité de la problématique informatique, puisque l'expéditeur (qui code) et le destinataire (qui décode) d'un message sont en général différents.

#### <span id="page-6-1"></span>**6.3 Situation de recherche**

- Durée : 30'
- Dispositif : Groupes de 3 ou 4 élèves
- Matériel :
	- **–** 36 cartes aimantées + tableau métallique
	- **–** Une fiche-élève par groupe
	- **–** Un paquet de petites cartes bicolores par groupe
	- **–** Éventuellement une carte-indice par groupe

« Il ne s'agit pas de magie. Vous allez chercher la méthode qui permet de repérer la carte retournée. Pour cela, nous allons refaire le tour de cartes en observant attentivement chaque étape, vous compléterez un document par groupe qui va vous aider à comprendre la méthode pour retrouver la carte retournée. Vous pourrez vous aider des petites cartes pour essayer de reproduire le tour. »

• **Important :** Nous vous proposons ci-dessous un exemple didactisé qui fait apparaître tous les cas possibles. Il est conseillé de l'utiliser pour permettre aux élèves de ne pas se restreindre à des cas particuliers dans leurs recherches et ainsi d'énoncer plus facilement une règle générale.

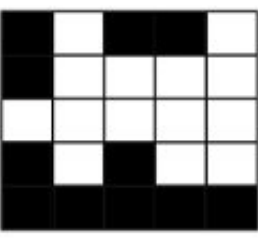

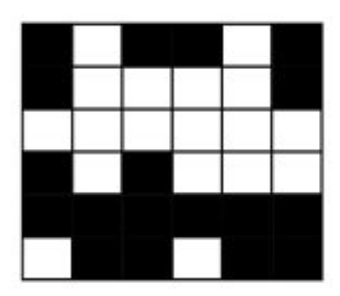

- Reproduire la disposition des cartes sur la fiche élève (question 1)
	- **–** Un nouvel élève vient disposer les 5 lignes de 5 cartes au tableau.
	- **–** Réaliser la question 1 du document.
	- **–** Correction collective : écrire le nombre de cartes noires au tableau en utilisant la représentation de la fiche (prévoir de la place pour la 6ème ligne et la 6ème colonne).
- Mise en évidence de la parité (questions 2, 3, 4)
	- **–** Rajouter la 6ème ligne et la 6ème colonne.
	- **–** Réaliser les questions 2, 3 et 4 par groupe.
	- **–** Circuler parmi les groupes, donner la « carte indice » pour ceux qui ne voient pas la parité.
		- ∗ *Remarque :* En cas de difficulté à faire apparaître la notion de parité au lieu de « 0, 2, 4 ou 6 cartes noires », à la place d'utiliser la « carte indice », on peut demander ce qui se passerait avec des carrés de taille différente (par exemple un carré initial de 7x7, donc de 8x8 après ajout d'une ligne et d'une colonne). Cependant, par souci de simplification, il semble préférable de n'évoquer que des carrés de côté pair après codage, pour que la parité du nombre de cartes de chaque couleur soit identique.
	- **–** Correction collective : interroger chaque groupe sur les questions 2, 3 et 4. Pour les questions 3 et 4, il peut être intéressant de noter les réponses de chaque groupe au tableau ou de leur demander de les écrire assez gros sur une feuille A4 pour la mise en commun. L'objectif étant de faire produire aux élèves des phrases claires. (Question 3 : Le nombre de cartes noires est pair partout. Question 4 : Les cartes de la 6ème ligne et de la 6ème colonne doivent être disposées de telle sorte que le nombre de cartes noires soit pair. )
- Recherche de la méthode pour trouver la carte retournée (questions 5, 6, 7)
	- **–** Une erreur s'est produite : un élève vient retourner une carte.
	- **–** Réaliser les questions 5, 6 et 7 par groupe.
	- **–** Correction collective : interroger chaque groupe sur les questions 5, 6 et 7. Répéter la même démarche pour la mise en commun (écrire les différentes réponses ou produire un petit affichage). (Question 6 : Une ligne et une colonne ont un nombre impair de cartes noires. Question 7 : La carte retournée se trouve à l'intersection de la ligne et de la colonne qui ont un nombre impair de cartes noires)

#### <span id="page-7-0"></span>**6.4 Mise en commun**

• Durée : 10'

- Dispositif : Oral collectif
- Matériel :
	- **–** Une fiche bilan collective (A3 ou projetée)
	- **–** Une fiche bilan par élève (A6) à coller dans le cahier

Demander de formuler oralement les différentes étapes du tour de cartes ou bien lire directement la fiche bilan du tour de cartes.

- Les étapes du tour de cartes
	- **–** Demandez à une personne extérieure de placer 25 cartes au tableau comme elle le souhaite faces noires ou colorées de telle sorte qu'elles forment un carré de 5 lignes et 5 colonnes.
	- **–** Ajoutez une sixième ligne de cartes de telle sorte que le nombre de cartes noires dans chaque colonne soit pair.
	- **–** Ajoutez une sixième colonne de cartes de telle sorte que le nombre de cartes noires dans chaque ligne soit pair.
	- **–** Tournez le dos au tableau et demandez à la personne extérieure de retourner une carte après avoir marqué sa position en dessous sur le tableau, pendant que vous ne regardez pas.
	- **–** Retournez-vous et cherchez la ligne et la colonne qui contiennent un nombre impair de cartes noires. La carte retournée se trouve à l'intersection de cette ligne et de cette colonne.

#### <span id="page-8-0"></span>**6.5 Retour au contexte informatique**

- Durée :  $5'$
- Dispositif : Oral collectif

« En informatique, les informations (texte, image, film) sont codées avec des séries de 0 et 1 qu'on appelle des bits. Nos cartes représentent ces bits ; au lieu d'avoir 0 et 1, on a de la couleur et du noir. On peut imaginer (en simplifiant beaucoup) qu'on a sur le disque dur d'un ordinateur une image codée par 5 lignes de 5 bits (cartes) comme dans notre exemple. On veut envoyer cette image à un copain. Mais il arrive parfois que le transfert se passe mal et que les données soient modifiées accidentellement. C'est pour cela que l'ordinateur rajoute avant d'envoyer le message « des bits de parité » (6ème ligne et 6ème colonne de cartes), ainsi il s'assure d'avoir un nombre pair de bits 1 (cartes noires) sur chaque ligne et colonne. Ensuite l'image est envoyée sur l'ordinateur du copain qui peut décoder le message reçu : il voit si un bit a été modifié (nombre impair) et peut ainsi corriger l'erreur. Cette méthode sert donc à détecter et corriger des erreurs lorsque des informations sont transmises. »

#### <span id="page-8-1"></span>**6.6 Évaluation**

- Durée : 15'
- Dispositif : Binômes
- Matériel : Un paquet de petites cartes bicolores par binôme

Réalisation du tour de cartes par binôme

• *Remarque :* L'activité complémentaire sur l'afficheur 7 segments proposée dans le chapitre 9 peut aussi être réalisée dans le cadre de l'évaluation.

# <span id="page-9-0"></span>**7 Les élèves en situation de recherche**

Dans ce chapitre, nous revenons sur la phase de recherche.

• Nous présentons d'abord un extrait d'environ 20mn de la séquence filmée dans la classe de Gaëtan Perrin, qui correspond à l'intégralité de cette phase. On peut observer l'évolution de la réflexion des élèves, et les interventions de l'enseignant. On voit en particulier que les élèves discutent entre eux et prennent soin d'argumenter, que ce soit pour justifier leurs hypothèses, ou pour chercher des contreexemples. Sans oublier de faire preuve à l'occasion d'une certaine mauvaise foi !

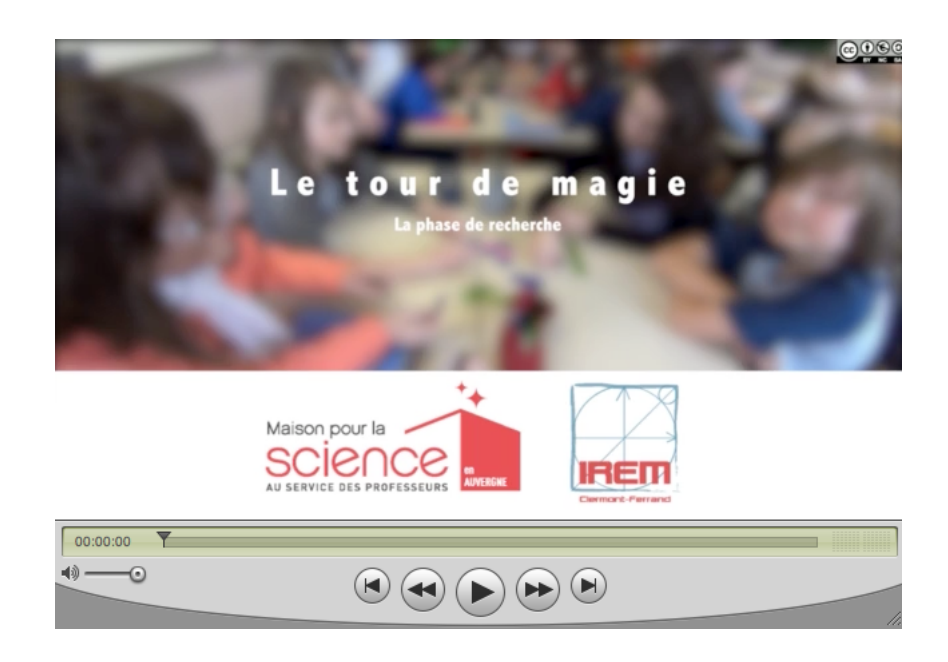

• Ensuite, Sarah Gali et Séverine Fleury décrivent d'autres façons de mener cette étape de l'activité : d'une part, en classes de CM1 et CM2, un travail individuel suivant les questions de la fiche élève avec une correction collective de chaque question, et d'autre part, en classe de 6e, un travail collectif, sans fiche-élève, pendant lequel les élèves émettent des hypothèses et viennent les tester devant la classe.

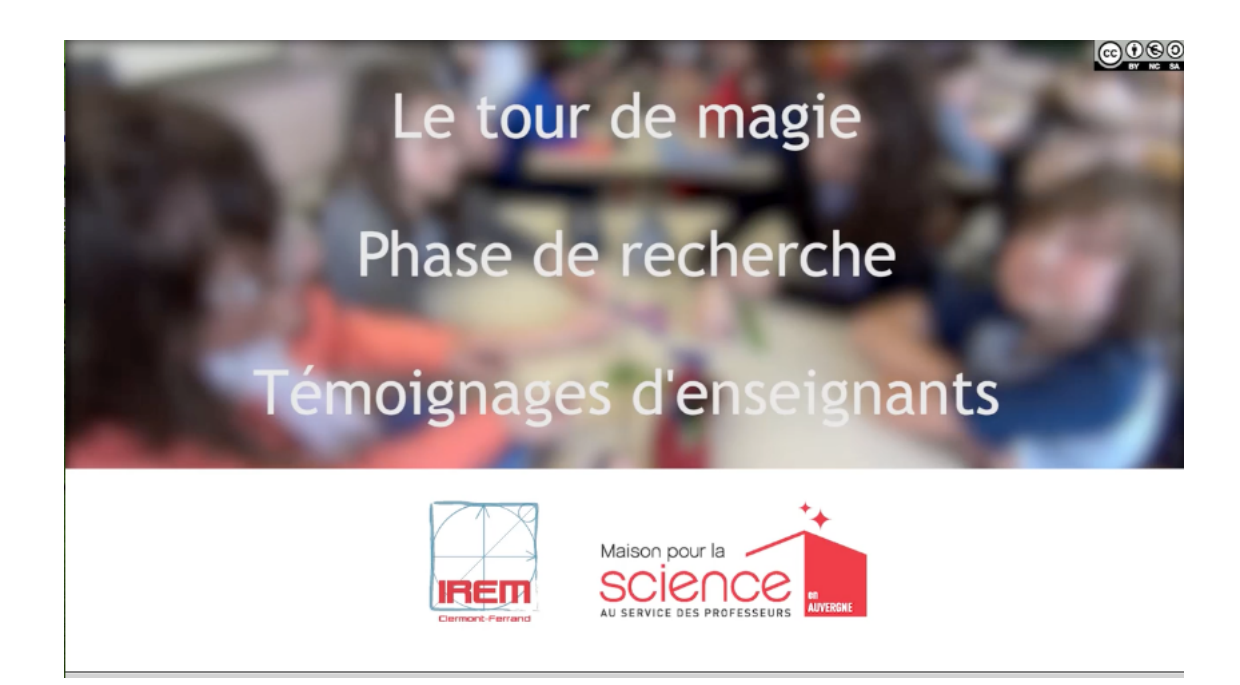

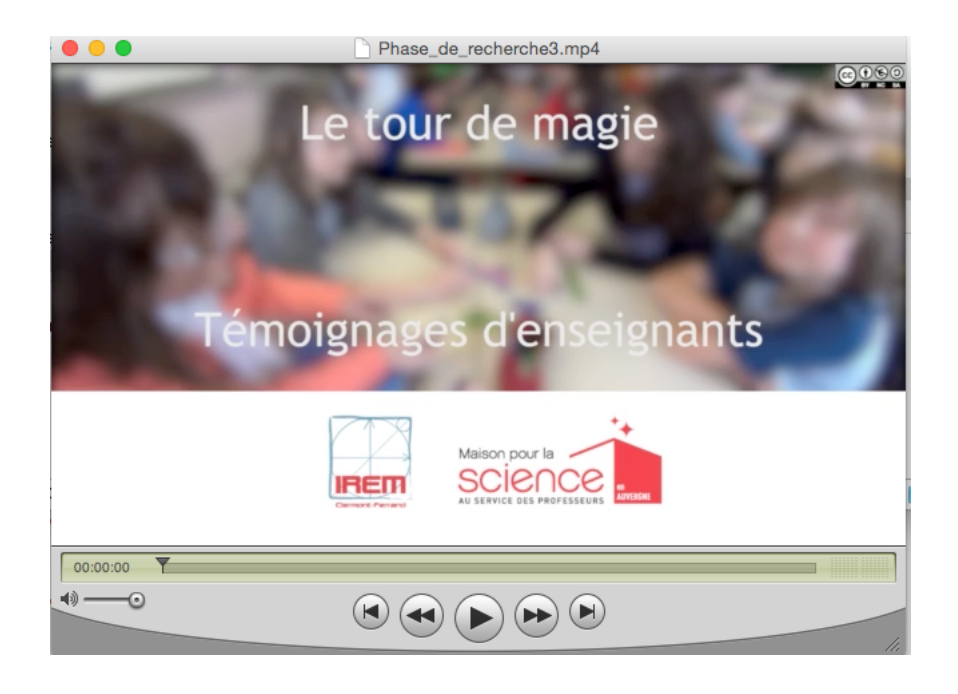

- Voici une liste de différentes hypothèses erronées proposées par les élèves dans la vidéo. La plupart sont réfutables en observant des contre-exemples sur la figure, à condition d'utiliser une figure bien choisie permettant de balayer tous les cas, comme celle proposée au chapitre 6. Concernant les diverses hypothèses liées à la mémorisation, il est possible de les réfuter avec l'aide d'un comparse qui se charge d'ajouter la 6e ligne et la 6e colonne : ainsi, le magicien peut trouver la carte retournée sans avoir jamais vu la figure auparavant.
	- **–** Le magicien mémorise l'image
	- **–** Les cartes sont ajoutées au hasard
	- **–** Mettre une carte identique à celle d'à côté
	- **–** Mettre une carte de la couleur majoritaire dans la ligne (ou la colonne)
	- **–** Mettre une carte de la couleur minoritaire dans la ligne (ou la colonne)
	- **–** Mémoriser le nombre total de cartes de chaque couleur
	- **–** Mémoriser le nombre de cartes de chaque couleur dans chaque ligne et/ou chaque colonne
	- **–** Se ramener à 4 cartes d'une couleur et 2 de l'autre dans chaque ligne et/ou colonne

#### <span id="page-10-0"></span>**8 Quelques obstacles**

Dans cette section, nous avons extrait une vidéo qui montre des élèves en difficultés au moment de reproduire le tour : quels sont les rôles, comment les distribuer ?

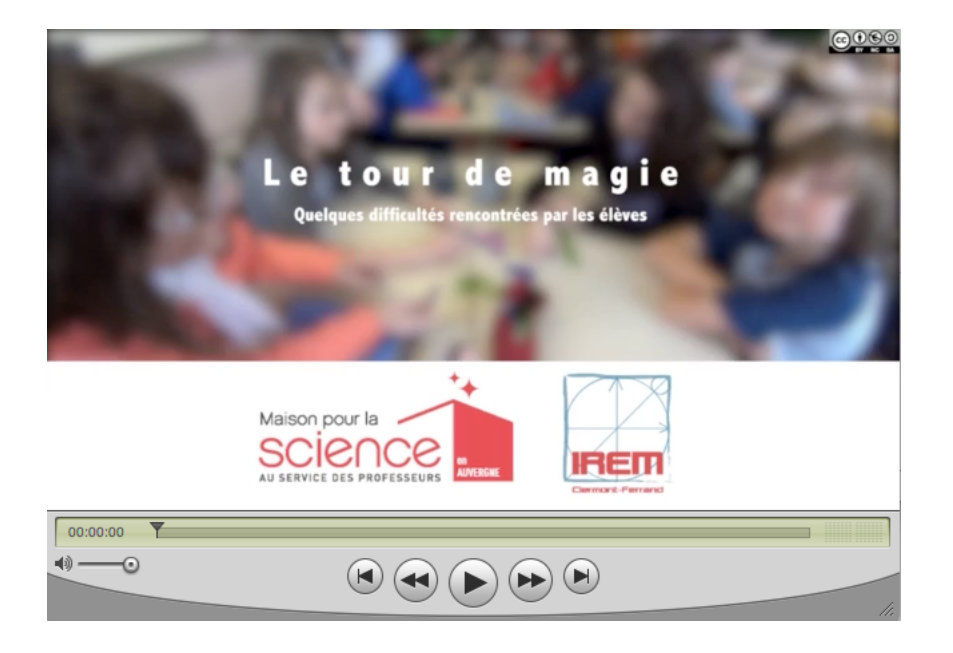

Dans la vidéo ci-dessous, Gaëtan Perrin revient sur les conséquences de quelques erreurs qu'il a commises pendant la séance.

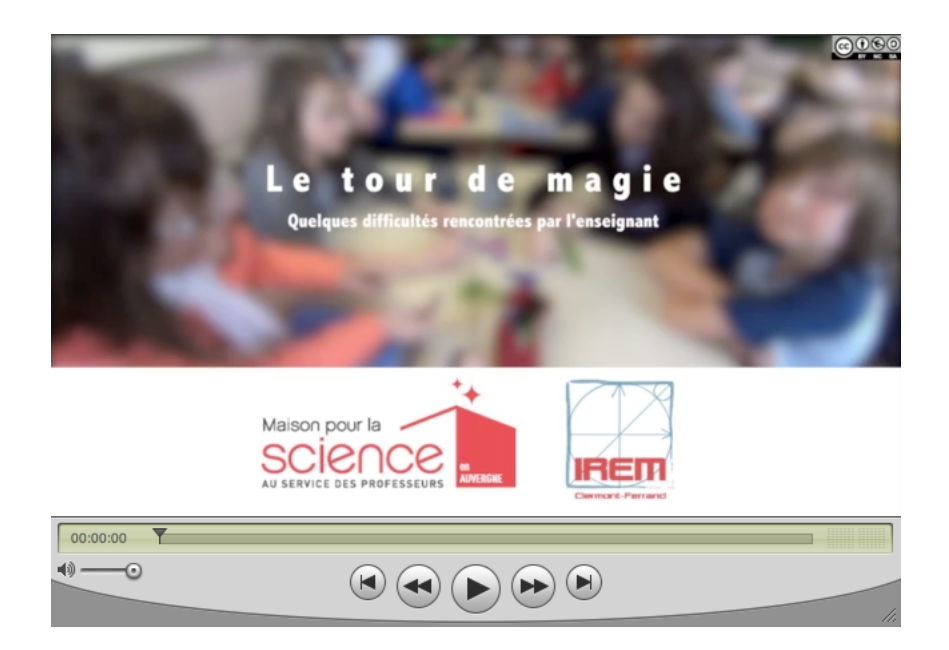

# <span id="page-11-0"></span>**9 Compléments**

• Dans la vidéo ci-dessous, nous proposons une activité complémentaire qui peut servir en guise d'évaluation et permettre de concrétiser la notion de représentation binaire de l'information. Il s'agit de représenter les lettres de l'alphabet affichées par un afficheur lumineux à sept segments (comme ceux qu'on trouve sur les radio-réveils ou sur certains appareils ménagers) à l'aide de sept bits, selon que chaque segment est éteint ou allumé. L'exercice consiste alors à trouver des couples de mots qui ne diffèrent que par l'éclairage d'un seul segment, puis à appliquer un code de double parité sur la représentation binaire d'un de ces mots, modifier le bit permettant d'écrire l'autre mot du couple, et faire détecter et corriger l'erreur par un camarade.

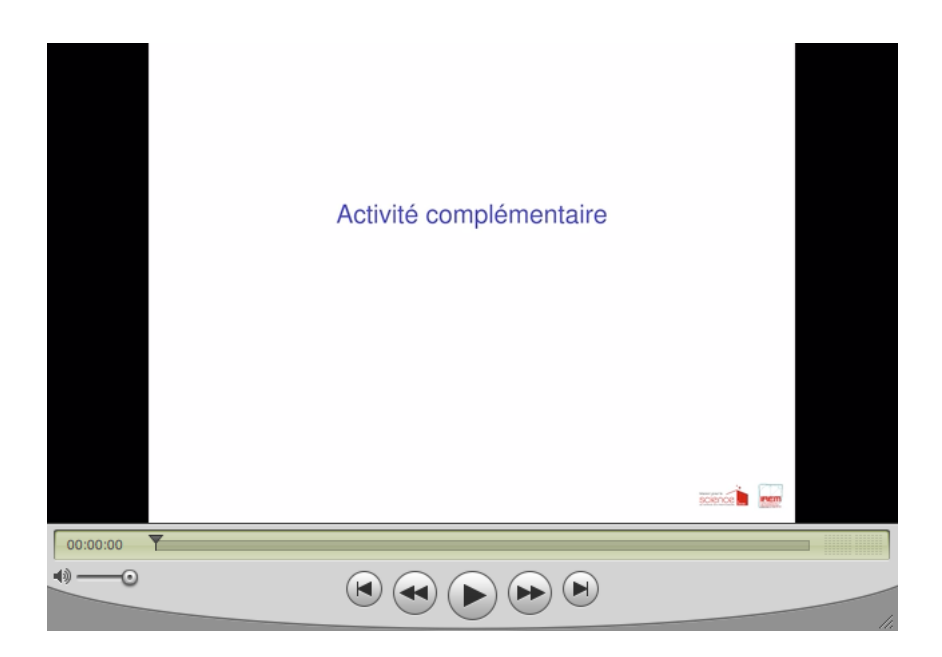

- D'autres exemples de paires de mots semblables :
	- **–** tout / tour
	- **–** tire / rire
	- **–** toute / route
	- **–** table / rable
	- **–** tacle / racle
- Le document suivant a été réalisé par Patrick Wieruszewski. Il permet de faire découvrir aux élèves d'autres codes détecteurs d'erreurs : les code-barre sur les étiquettes des produits. Il comprend deux étapes, intitulées Mission Planète Codus et Mission Planète Terre, et propose des exercices pour le CM2 et d'autres pour la 6e.

La Planète Codus